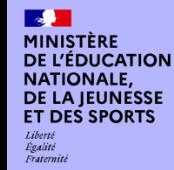

LANGUES VIVANTES

#### IDENTIFICATION DU GROUPE ACADÉMIQUE

 $\rightarrow$ **ACADÉMIE DE MARTINIQUE** Liberté Égalité Fraternité

Académie de : Martinique Groupe composé de : 3 *professeurs de collège et 2 professeurs de lycée* Nom du projet : IA génératives et systèmes d'enseignement personnalisé

### PRÉSENTATION DU PROJET ACADÉMIQUE

La réflexion a porté sur les axes suivants : utiliser un chatbot conversationnel lors d'une évaluation formative, générer des images pour illustrer des récits et créer des supports pour l'organisation d'un jeu, exploiter les traces d'apprentissage des SEP pour améliorer la correction orthographique.

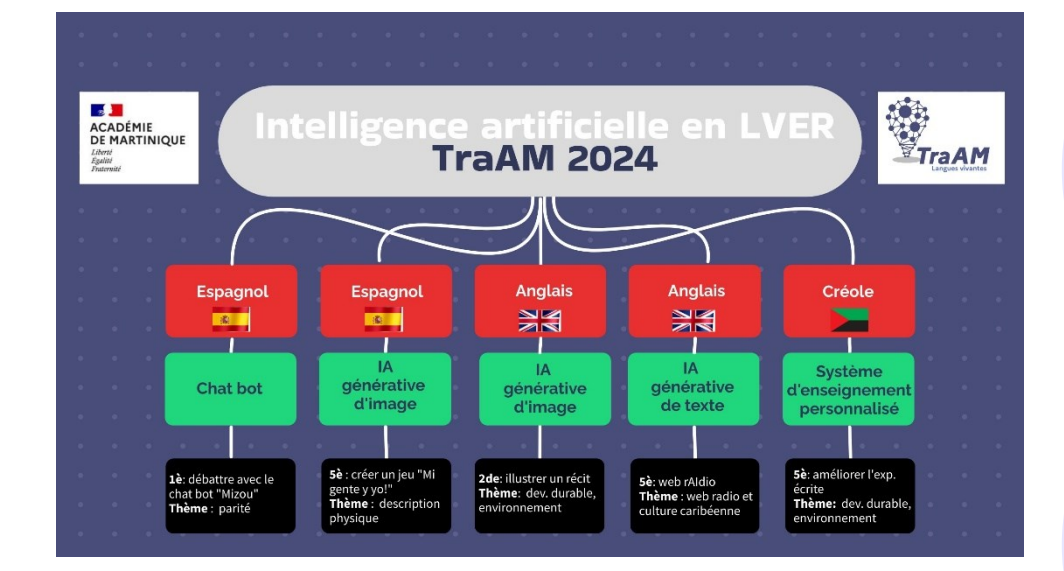

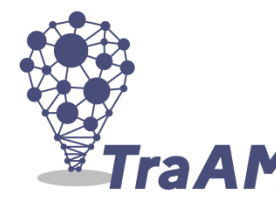

#### **PRÉSENTATION DU PROJET ACADÉMIQUE**

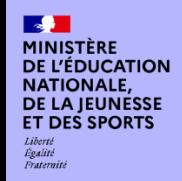

*.*

## BILAN ACADÉMIQUE DES TRAAM LANGUES VIVANTES

#### LIEN AVEC LE CRCN

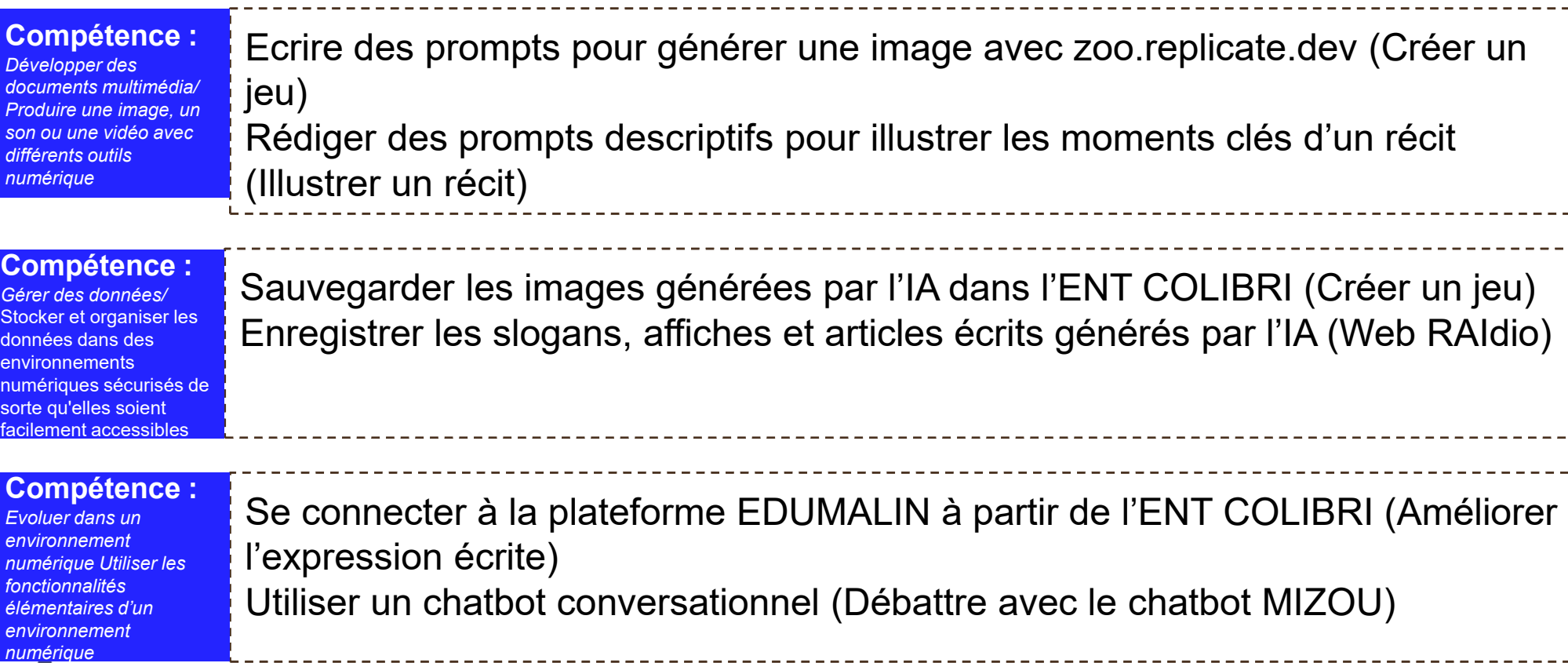

#### **PRÉSENTATION DU PROJET ACADÉMIQUE**

# **TraAM**

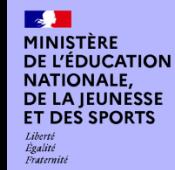

#### LANGUES VIVANTES

### NOMBRE DE SCÉNARIOS PRODUITS ET TESTÉS :

*5 scénarios produits et testés*

#### OUTILS ET RESSOURCES MOBILISÉS :

Outils : MIZOU, Microsoft Copilot, ChatGPT, EDUMALIN

Ressources : zoo,replicate.dev, <https://replicate.com/stability-ai/sdxl>, [https://dalle3.org](https://dalle3.org/)

#### **PRODUCTIONS ACADÉMIQUES**

Illustrer un récit avec l'IA : « Sauver la planète » - <https://edubase.eduscol.education.fr/fiche/22518> Projet Web rAIdio : web radio et intelligence artificielle en classe de 5ème <https://edubase.eduscol.education.fr/fiche/22544> Améliorer l'expression écrite en créole à l'aide d'un système d'enseignement personnalisé <https://edubase.eduscol.education.fr/fiche/22539> Expérimentation de MIZOU, un chatbot pour débattre autour de la thématique de la parité -

- <https://edubase.eduscol.education.fr/fiche/22538>
- ˮDevine comment je suis! ˮ, un jeu conçu avec l'IA -
- <https://edubase.eduscol.education.fr/fiche/22519>

## LIENS VERS ÉDUBASE : LIENS VERS LE SITE ACADÉMIQUE :

- Illustrer un récit avec l'IA– <https://site.ac-martinique.fr/anglais/?p=3210>–
- Web rAIdio: projet de web radio et intelligence artificielle en classe d'anglais, niveau 5<sup>ème</sup> -
- <https://site.ac-martinique.fr/anglais/?p=3330>
- Améliorer l'expression écrite en créole à l'aide d'un système d'enseignement personnalisé -
- [https://site.ac-martinique.fr/creole/?page\\_id=564](https://site.ac-martinique.fr/creole/?page_id=564)
- Débattre avec un chatbot [https://site.ac-martinique.fr/creole/?page\\_id=564](https://site.ac-martinique.fr/creole/?page_id=564)
- Créer un jeu en classe d'espagnol à l'aide de l'IA génératrice d'images [https://site.ac](https://site.ac-martinique.fr/espagnol/?p=3287)[martinique.fr/espagnol/?p=3287](https://site.ac-martinique.fr/espagnol/?p=3287)

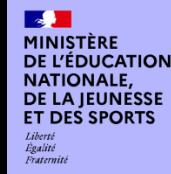

### PLUS-VALUES PÉDAGOGIQUES DES TRAVAUX :

#### **Du point de vue des élèves**

Les travaux ont permis de développer les compétences numériques des élèves dans tous les domaines du CRCN et ont suscité leur enthousiasme et leur adhésion. Ils se sont montrés agréablement surpris de pouvoir expérimenter en classe une technologie dont ils entendent parler fréquemment dans les médias.

D'autre part, ils ont pu acquérir en particulier des compétences transversales liées à la communication (Savoir développer à l'écrit comme à l'oral une réflexion critique, structurée et étayée), à la valorisation (Savoir apprendre, travailler de manière autonome et s'auto-évaluer), la progression (Savoir s'organiser, gérer son temps, prioriser et planifier son travail) et à la projection (Savoir contribuer à la compréhension critique du monde, en lien avec les grands défis de l'avenir). Le fait de pouvoir utiliser des éléments étudiés en classe pour nourrir la conversation avec le chatbot motive les élèves et suite aux corrections proposées par l'IA, l'élève comprend ses erreurs et en général il ne les reproduit pas dans la suite de la

conversation.

La création de prompts pour générer une image offre une opportunité aux élèves de renforcer leurs compétences rédactionnelles. En rédigeant des instructions claires et concises pour générer des images, les élèves développent des compétences telles que la clarté de l'expression, la capacité à structurer des idées de manière logique, des compétences essentielles pour la communication écrite efficace dans tous les domaines d'étude.

Sur EDUMALIN, les élèves se sentent encouragés par la présence de l'assistant pédagogique qui leur propose soit de de faire les travaux à remettre en fonction des dates de rendu indiquées par les enseignants soit de s'entraîner à nouveau sur des travaux déjà réalisés en fonction de leur pourcentage de réussite. L'entraînement à l'expression écrite via le SEP permet de lever en partie l'appréhension lors de l'utilisation du logiciel de traitement de texte qui ne reconnaît pas la langue utilisée en créole.

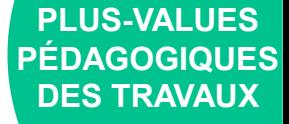

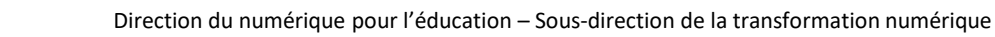

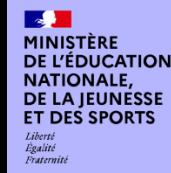

#### PLUS-VALUES PÉDAGOGIQUES DES TRAVAUX :

#### **Du point de vue des enseignants**

Tous les projets étaient engageants et ont permis de découvrir de nombreuses IA génératives de textes et d'images ainsi que le fonctionnement des systèmes d'enseignement personnalisés. Face à la pléthore d'outils disponibles, le fait de travailler en équipe a permis de gagner du temps sur la sélection des ressources et les nombreux échanges sur leur pérennité et leur simplicité d'utilisation, facilités par les services numériques partagés (TCHAP, NUAGE et Visio-agents), ont suscité l'envie d'essayer de nouveaux outils lorsque certains choisis en début d'année (zoo.replicate.dev : site de type « playground », open source où depuis la page d'accueil, il était possible de générer des images avec plusieurs modèles) ont changé de fonctionnement en cours d'expérimentation ou que la mise à disposition prévue dans l'ENT a été reportée (pas de déploiement de ProfessorBob,ai dans le cadre du Projet Bien à l'école). Cela a permis également de mieux appréhender le monde des entreprises de la filière Edtech et le caractère instable des applications.

Ainsi, du côté enseignant il y a eu une importante veille informationnelle avec une évaluation des interfaces, de leur accessibilité et de la protection des données personnelles. Certaines expérimentations n'ont pas pu donner lieu à des articles car elles n'ont pas abouti dans les temps mais pourront être présentées aux enseignants de langues vivantes. Ainsi, NOLEJ AI a été utilisé en créole pour générer des quizzes et des vidéos interactives portant sur des leçons de grammaire et de phonologie. Avec en septembre 2024 le déploiement de la plateforme ELEA, certains des supports générés pourront être directement intégrés dans des parcours scénarisés.

Enfin, une valorisation des travaux a été effectuée sur X avec les hashtags #TraAm #EdNumLV972 @danemartinique, les publications sur les sites académiques, les fiches sur Édubase et les articles spécifiques dans nos newsletters à venir (Anglais, Créole).

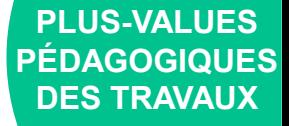

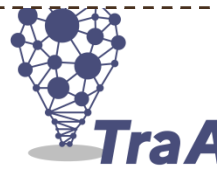